# **site resultados futebol virtual bet365 apostas esportivas futebol**

#### **Autor: symphonyinn.com Palavras-chave: site resultados futebol virtual bet365**

### **Quanto tempo demora o saque da bet365 por meio do Pix?**

#### **Respostas rápidas:**

- O saque da bet365 por meio do Pix geralmente leva de 1 a 5 dias úteis.
- Se você se qualificar para a opção Visa Direct, o saque pode ser concluído em site resultados futebol virtual bet365 algonas horas.

#### **Quando e onde isso acontece?**

Quando você solicita um saque na bet365 usando o método Pix, ele geralmente leva de 1 a 5 dias úteis para ser processado e transferido para sua site resultados futebol virtual bet365 conta bancária.

No entanto, se você se qualificar para a opção Visa Direct, o pagamento deve ser concluído em site resultados futebol virtual bet365 algumas horas, desde que seu banco seja compatível com essa funcionalidade.

#### **O que é feito nisso?**

Quando você solicita um saque na bet365 usando o método Pix, o dinheiro é retirado da sua site resultados futebol virtual bet365 conta da bet365 e depositado em site resultados futebol virtual bet365 sua site resultados futebol virtual bet365 conta bancária.

#### **Quais são as consequências?**

O tempo de processamento de saque pode variar, dependendo do seu banco e método de pagamento selecionado, o que pode resultar em site resultados futebol virtual bet365 períodos de espera mais longos.

#### **O que devo fazer?**

Para evitar demoras desnecessárias, certifique-se de selecionar o método de saque correto e verifique se seu banco é compatível com a funcionalidade Visa Direct, se aplicável.

#### **Perguntas e respostas adicionais:**

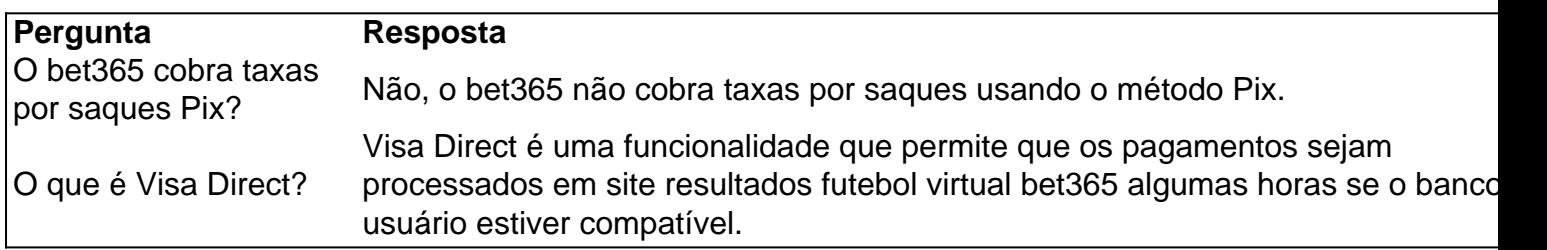

Há um limite mínimo ou máximo de saque com Pix? Sim, o limite mínimo de saque com Pix é de 10 dólares e o máximo é de 30.000 dólares.

## **Partilha de casos**

==================================================

Sobre bet365

#### -----------

bet365 é uma das casas de apostas esportivas mais populares e confiáveis do mundo. Fundada em 2000, a empresa oferece uma ampla variedade de mercados esportivos, incluindo futebol, basquete, tênis e muito mais. Com uma plataforma intuitiva e fácil de usar, bet365 é a escolha perfeita para quem quer apostar em eventos desportivos em todo o mundo. Apostas em Corinthians no bet365

## **Expanda pontos de conhecimento**

==================================================

Sobre bet365

-----------

bet365 é uma das casas de apostas esportivas mais populares e confiáveis do mundo. Fundada em 2000, a empresa oferece uma ampla variedade de mercados esportivos, incluindo futebol, basquete, tênis e muito mais. Com uma plataforma intuitiva e fácil de usar, bet365 é a escolha perfeita para quem quer apostar em eventos desportivos em todo o mundo. Apostas em Corinthians no bet365

## **comentário do comentarista**

==================================================

Sobre bet365

-----------

bet365 é uma das casas de apostas esportivas mais populares e confiáveis do mundo. Fundada em 2000, a empresa oferece uma ampla variedade de mercados esportivos, incluindo futebol, basquete, tênis e muito mais. Com uma plataforma intuitiva e fácil de usar, bet365 é a escolha perfeita para quem quer apostar em eventos desportivos em todo o mundo. Apostas em Corinthians no bet365

#### **Informações do documento:**

Autor: symphonyinn.com Assunto: site resultados futebol virtual bet365 Palavras-chave: **site resultados futebol virtual bet365** Data de lançamento de: 2024-07-16 01:48

#### **Referências Bibliográficas:**

- 1. [22bet 1xbet](/22bet-1xbet-2024-07-16-id-866.pdf)
- 2. <u>[blaze casino apk](/blaze-casino-apk-2024-07-16-id-13218.pdf)</u>
- 3. [código promocional betano agosto 2024](/artigo/c�digo-promocional-betano-agosto-2024-2024-07-16-id-20306.php)
- 4. [poker ribeirao preto](https://www.dimen.com.br/aid-poker-ribeirao-preto-2024-07-16-id-39372.pdf)